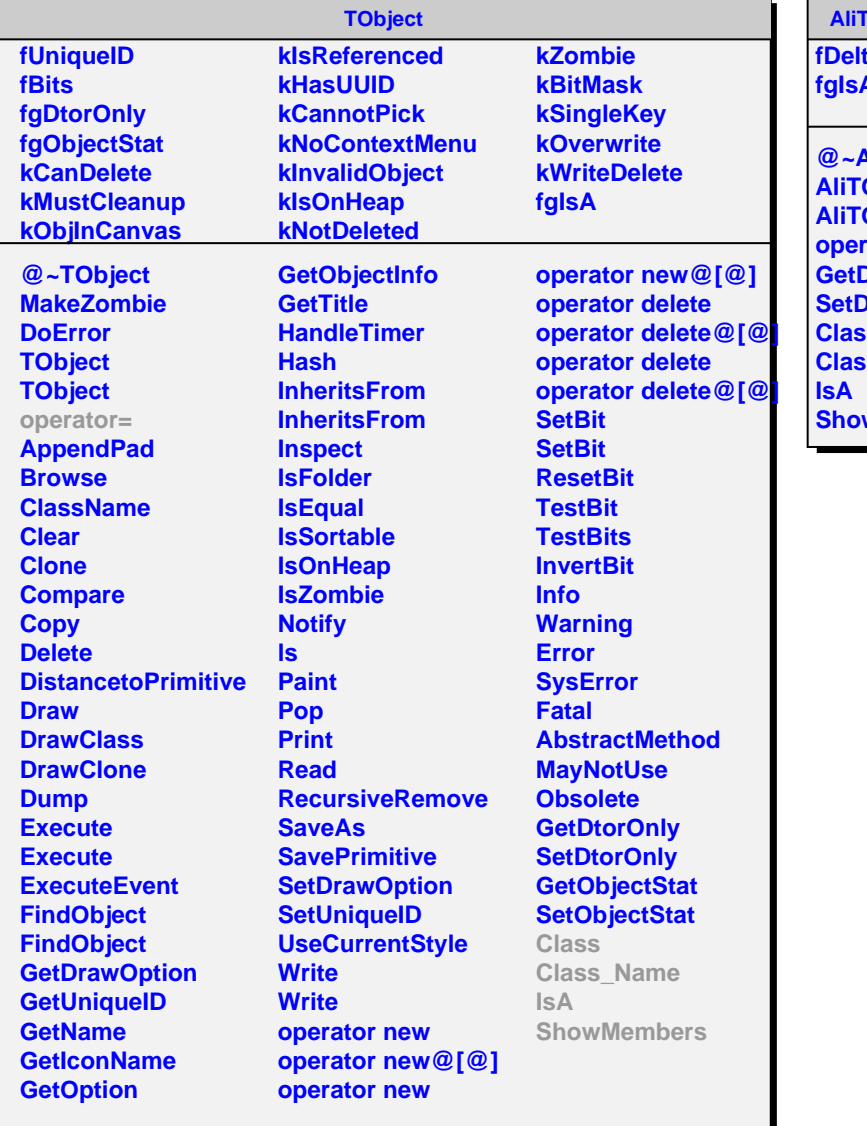

## **AliTOFDeltaBCOffset**

**faBCOffset fgIsA**

**@~AliTOFDeltaBCOffset ADEDETABCOffset Aligna Alignation** rator= **DeltaBCOffset SeltaBCOffset Class Class\_Name** wMembers